# Sugárkövetés a GPU-n

### Fény-felület kölcsönhatás

- Árnyalási egyenlet
	- $L(\vec{x}, \omega) = L^e(\vec{x}, \omega) + \int L(h(\vec{x}, -\omega'), \omega') \cdot f_r(\omega', \vec{x}, \omega) \cdot \cos \theta' d\omega'$ Ω $(\vec{x}, \omega) = L^e(\vec{x}, \omega) + \int L(h(\vec{x}, -\omega'), \omega') \cdot f_r(\omega', \vec{x}, \omega) \cdot$
	- Saját emisszió
	- Adott irányú visszaverődés

### Fény-felület kölcsönhatás

- Rekurzív sugárkövetés  $(\vec{x}, \omega) = L^e(\vec{x}, \omega) + k_a \cdot L^a + \sum_l f_{\text{ri}}(\omega_l^{\,\prime}, \vec{x}, \omega) \cdot \cos \theta_l^{\,\prime} \cdot L^{\text{in}}(\vec{x}, \omega_l^{\,\prime}) +$ *ll*  $f_{ri}^{\cdot}\left(\boldsymbol{\mathit{\omega}}_{l}^{\cdot},\vec{x},\boldsymbol{\mathit{\omega}}\right)\cdot\cos\theta_{l}^{\cdot}\cdot L^{in}$  $a \cdot L^a$  $L(\vec{x}, \omega) = L^e(\vec{x}, \omega) + k_a \cdot L^a + \sum_i f_{ri}(\omega_i', \vec{x}, \omega) \cdot \cos \theta_i \cdot L^m(\vec{x}, \omega_i)$  $(k_r \cdot L^{in}(\vec{x}, \omega_r) + k_t \cdot L^{in}(\vec{x}, \omega_t))$ 
	- Saját sugárzás és ambiens visszaverődés
	- Tükörirányból jövő radiancia
	- Törési irányból jövő radiancia
	- Fényforrás láthatósága

### Tükörirány számítása

$$
\omega_r = (\omega - \vec{N} \cdot \cos \alpha) - \vec{N} \cdot \cos \alpha
$$
  

$$
\omega_r = \omega - 2\cos \alpha \cdot \vec{N}
$$

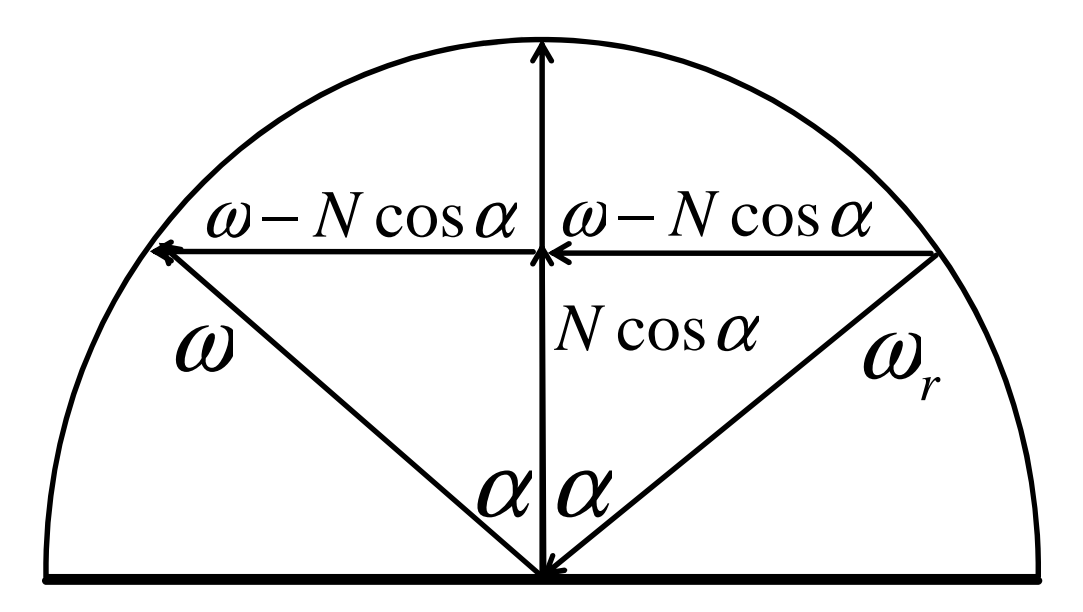

#### Törési irány számítása

$$
-\omega_t = -\cos\beta \cdot \vec{N} + \sin\beta \cdot \vec{N}_{\perp}
$$

$$
\vec{N}_{\perp} = \frac{\cos \alpha \cdot \vec{N} - \omega}{|\cos \alpha \cdot \vec{N} - \omega|} = \frac{\cos \alpha \cdot \vec{N} - \omega}{\sin \alpha}
$$

 $=$   $\frac{1}{2}$  $\beta$  $\alpha$  sinsin

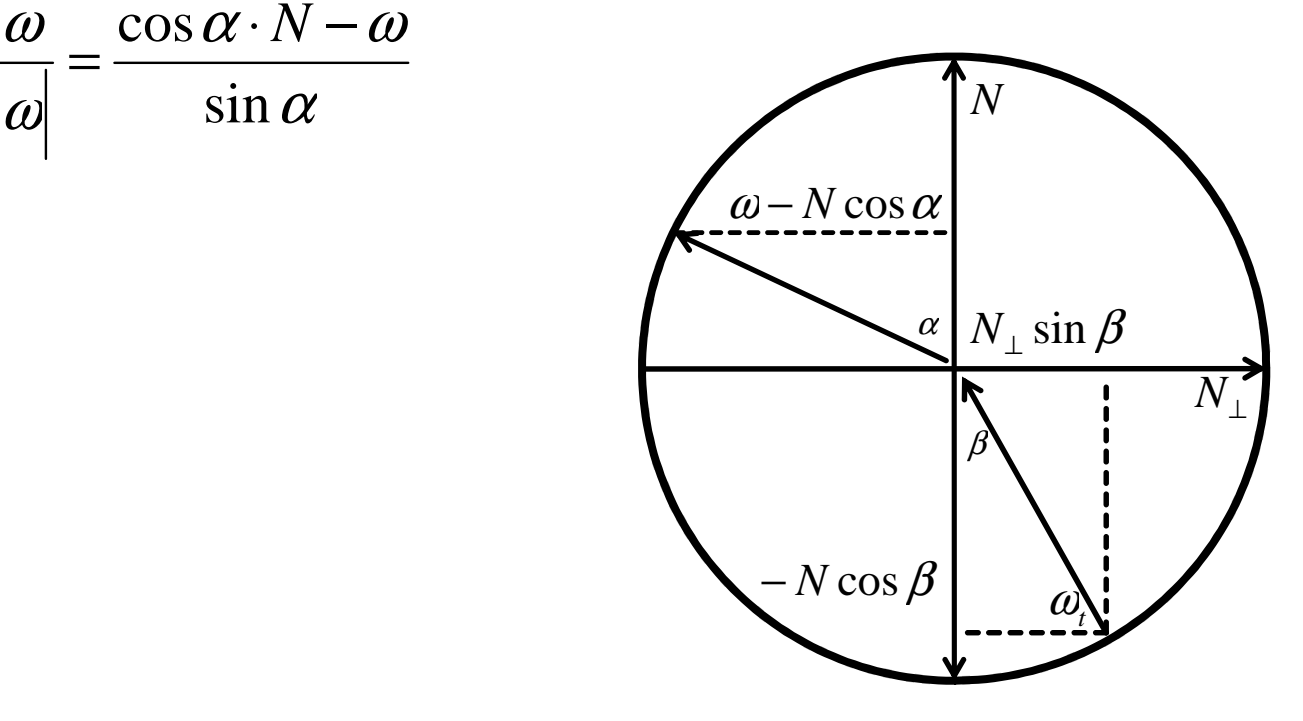

# Törési irány számítása

$$
\omega_t = \cos \beta \cdot \vec{N} - \frac{\sin \beta}{\sin \alpha} (\cos \alpha \cdot \vec{N} - \omega) =
$$

$$
= \frac{\omega}{n} - \vec{N} \left( \frac{\cos \alpha}{n} - \cos \beta \right) = \frac{\omega}{n} - \vec{N} \left( \frac{\cos \alpha}{n} - \sqrt{1 - \sin^2 \beta} \right) =
$$

$$
= \frac{\omega}{n} - \overrightarrow{N} \left( \frac{\cos \alpha}{n} - \sqrt{1 - \frac{(1 - \cos^2 \alpha)}{n}} \right)
$$

## Láthatóság vizsgálat

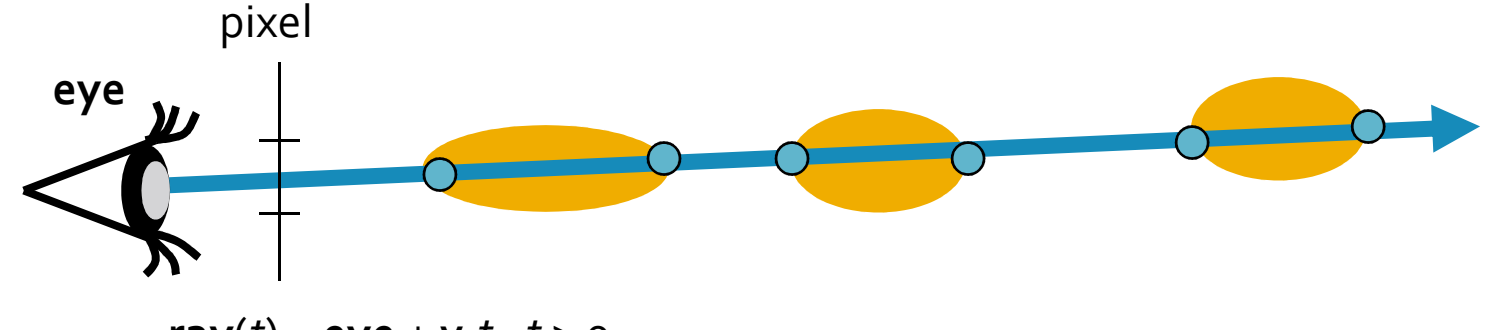

**ray**(*t*) = **eye** <sup>+</sup>**v***·t*, *<sup>t</sup>* > 0

#### <mark>FirstIntersect(ray ⇨ t, iobject, x)</mark><br>۲۰۰۰ - ۲۰۰۰ ۱۸۸۷۰  $t = FLT_MAX;$ FOR each objecttnew = **Intersect( ray, object );** // < 0 ha nincs metszés IF (tnew > 0 && tnew < t ) { t = tnew; iobject = object; }ENDFOR IF (t < FLT\_MAX) { x = eye + v·t; RETURN (t, iobject, x); }RETURN "no intersection" END

## Metszéspont számítás gömbbel

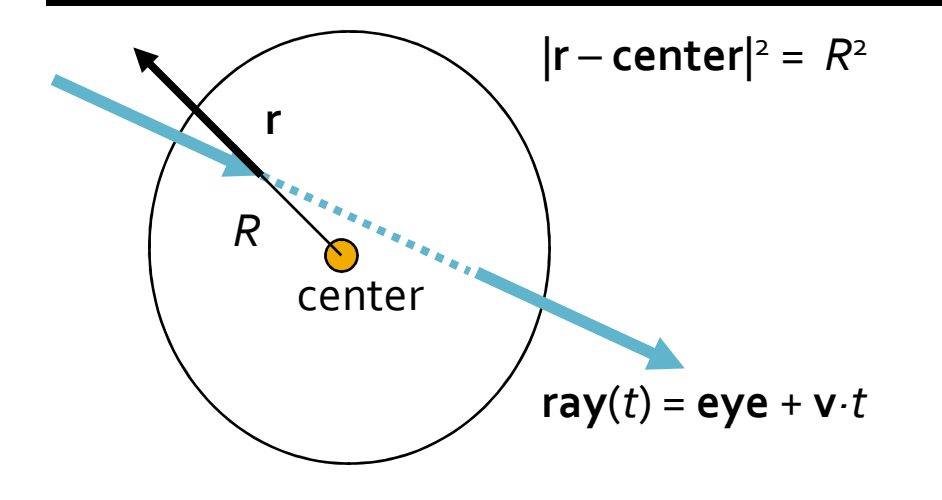

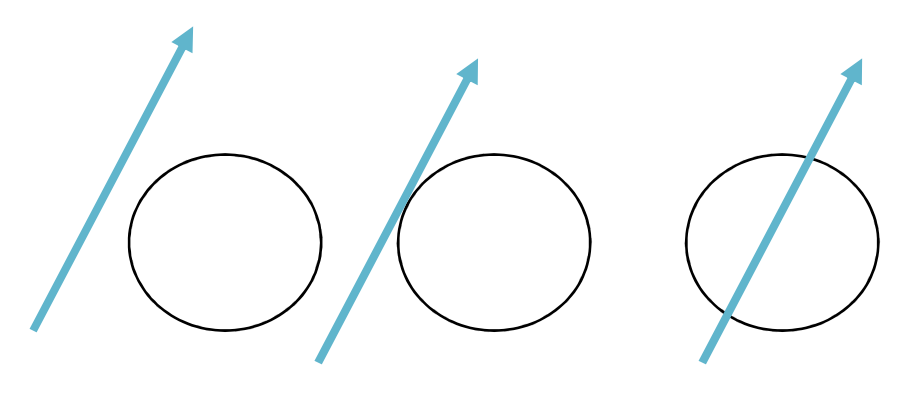

Nincs gyök 1 gyök 2 gyök

|**ray**(*t*) – **center**|<sup>2</sup> = (**ray**(*t*) – **center)**•(**ray**(*t*) – **center)**=*R*<sup>2</sup>

(**v**•**v**)*t*<sup>2</sup>+2 ((**eye** – **center)**•**v**)*t* +((**eye** – **center)**•(**eye** – **center)**)–*R*<sup>2</sup>= 0

Wanted: a pozitív megoldások közül a kisebb

Felületi normális: (**ray**(*t*) – **center)/***<sup>R</sup>*

#### Implicit felületek

- A felület pontjai: *f*(*x,y,z*) = 0 vagy *f*(**r**) = 0
- A sugár pontjai: **ray**(*t*) = **eye**+**v***·t*
- A metszéspont: *f*( **ray**(*t*) ) = 0,
	- 1 ismeretlenes, ált. nemlineáris egyenlet: *t\**

$$
= (x^*, y^*, z^*) = eye + v \cdot t^*
$$

\n- Normálvektor = grad 
$$
f \big|_{x^*, y^*, z^*}
$$
\n

• 
$$
o=f(x,y,z) = f(x^*+(x-x^*),y^*+(y-y^*),z^*+(z-z^*))\approx f(x^*,y^*,z^*) + \frac{\partial f}{\partial x}(x-x^*) + \frac{\partial f}{\partial y}(y-y^*) + \frac{\partial f}{\partial z}(z-z^*)
$$

Az érintősíkegyenlete:

$$
\left(\frac{\partial f}{\partial x}, \frac{\partial f}{\partial y}, \frac{\partial f}{\partial z}\right) \bullet \left(x - x^*, y - y^*, z - z^*\right) = 0
$$

#### Kvadratikus felületek

**Kvadratikus felület**:

$$
[x, y, z, 1] \mathbf{A} \begin{bmatrix} x \\ y \\ z \\ 1 \end{bmatrix} = 0 \quad \sum \qquad \qquad \text{Másodfokú} \text{egyenlet}
$$

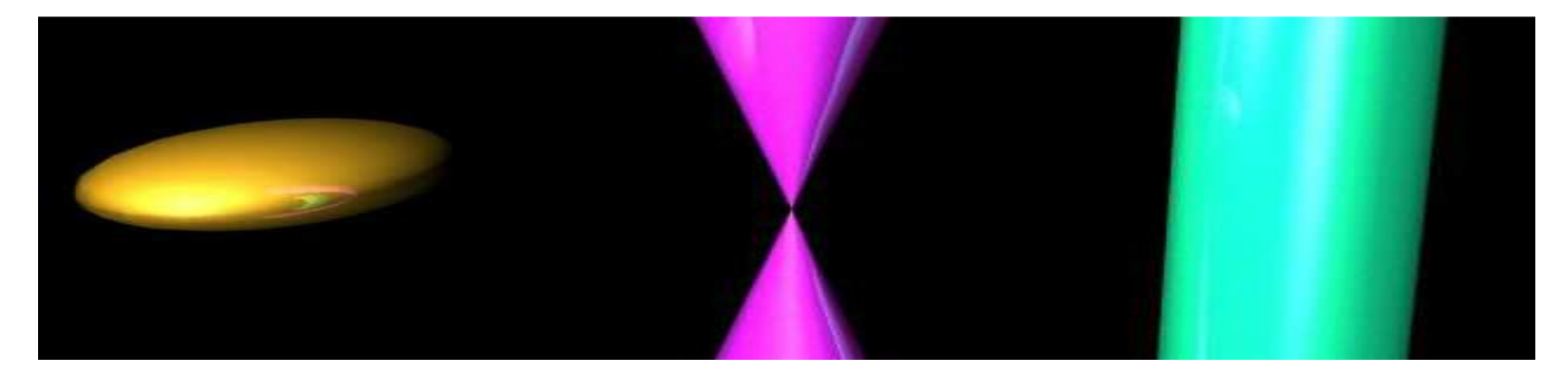

 $\overline{a}$ 

\_\_\_\_\_\_\_\_  $\frac{E\left\{ \frac{x^2}{a^2} + \frac{y^2}{b^2} + \frac{z^2}{c^2} - 1 = 0}$   $\frac{x^2}{a^2}$ 

Végtelen kúp

$$
\frac{x^2}{a^2} + \frac{y^2}{b^2} - z^2 = 0
$$

Végtelen henger

$$
\frac{x^2}{a^2} + \frac{y^2}{b^2} - 1 = 0
$$

## Hárömszög

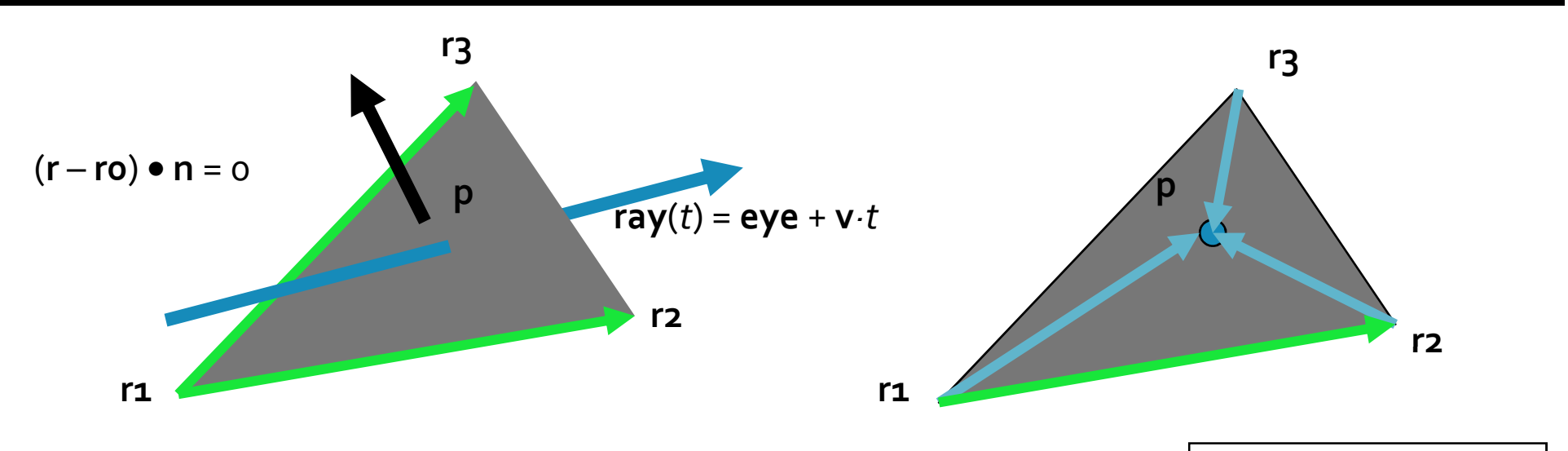

1. Síkmetszés: (**ray**(*t*) **r1**) • **<sup>n</sup>** = 0, *<sup>t</sup>* > 0 normál: **n** = (**r2** - **r1**) <sup>×</sup> (**r3** - **r1**)

 $t =$  **(r1**- **eye)** • **<sup>n</sup> v** • **<sup>n</sup>**

2. A metszéspont a háromszögön belül van-e?

((**r2** - **r1**) <sup>×</sup> (**<sup>p</sup>** - **r1**)) • **<sup>n</sup>** > 0 ((**r3** - **r2**) <sup>×</sup> (**<sup>p</sup>** - **r2**)) • **<sup>n</sup>** > 0 ((**r1** - **r3**) <sup>×</sup> (**<sup>p</sup>** - **r3**)) • **<sup>n</sup>** > 0

Felületi normális: **n** vagy árnyaló normálok(shading normals)

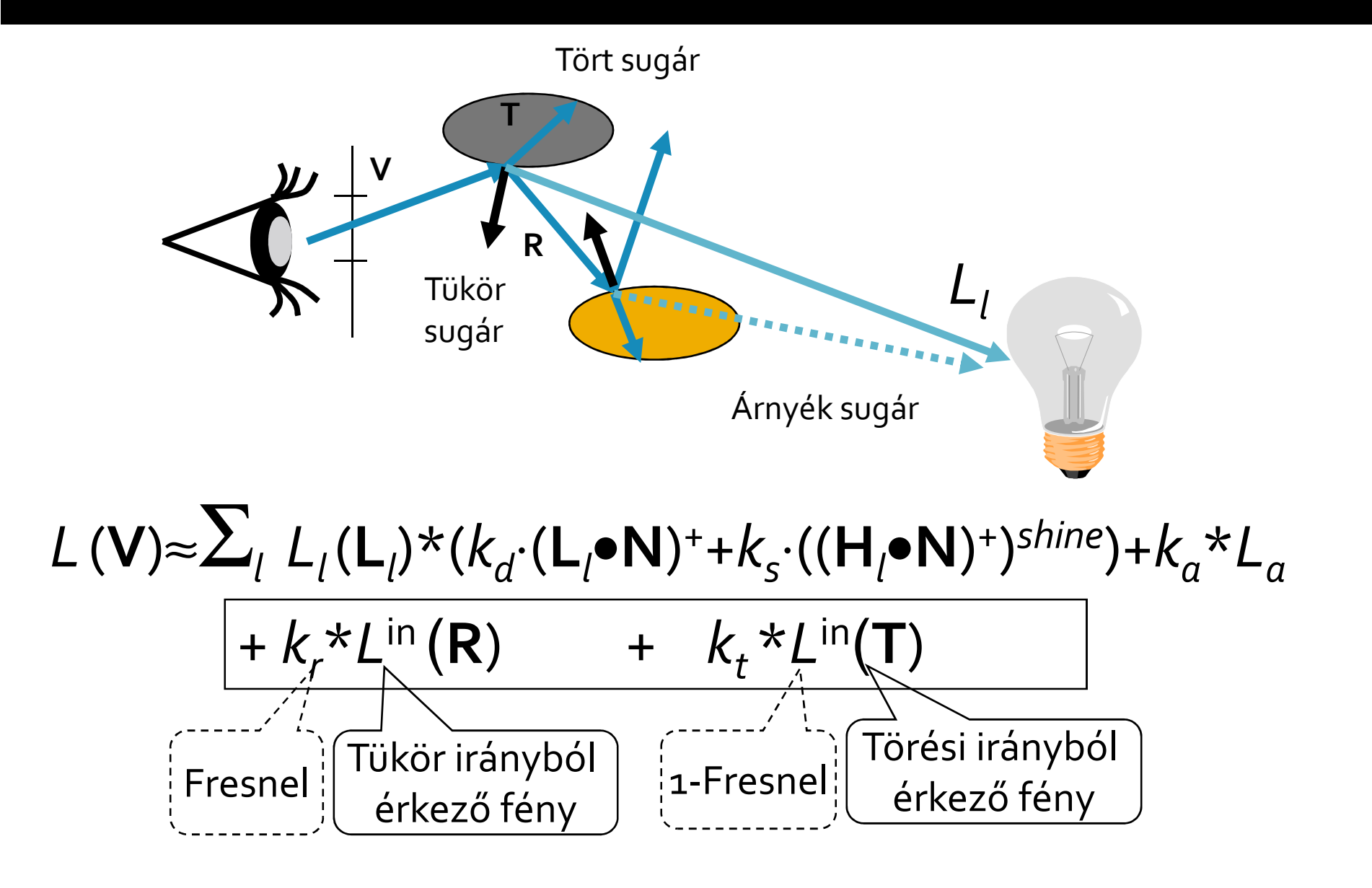

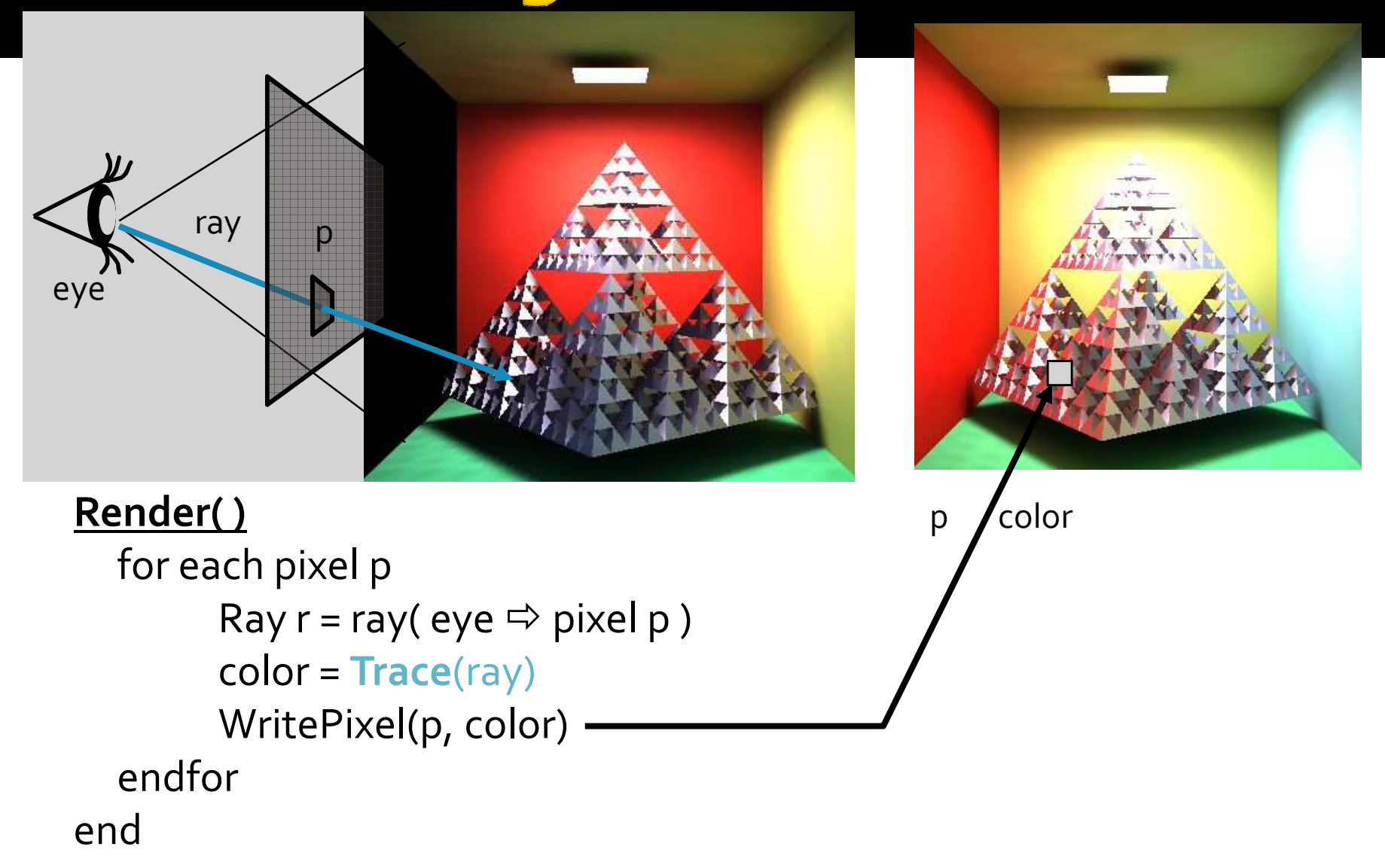

#### **Color Trace( ray )**

```
IF (FirstIntersect(ray -
 obj, x) < 0) 
          RETURN L<sub>a</sub>
  ENDIF
color = DirectLightSource(x, ray.v, obj)IF ( obj.mirror ) 
          ) ReflectDir( ray, reflected ray)color += obj.kr * Trace( reflected ray )
  ENDIF
IF ( obj.refractive && RefractDir( ray, refracted ray ) )
          color += obj.kt * Trace( refracted ray )
  ENDIF
RETURN color
```
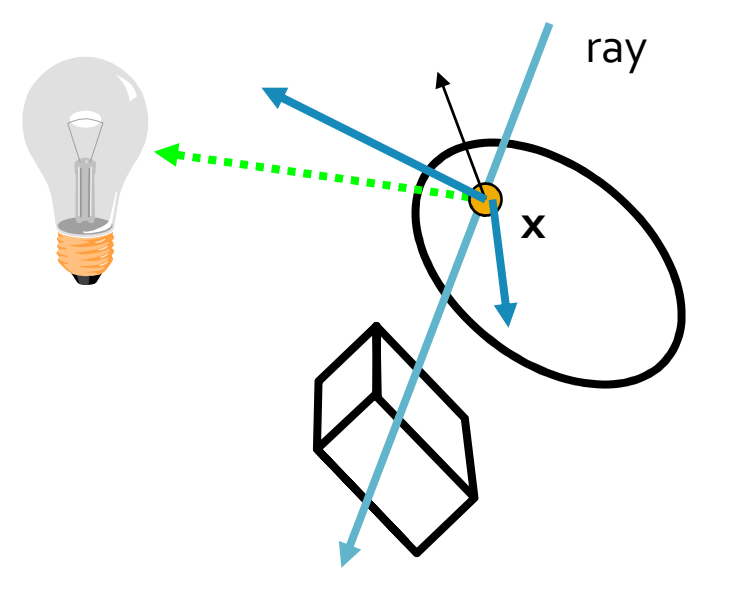

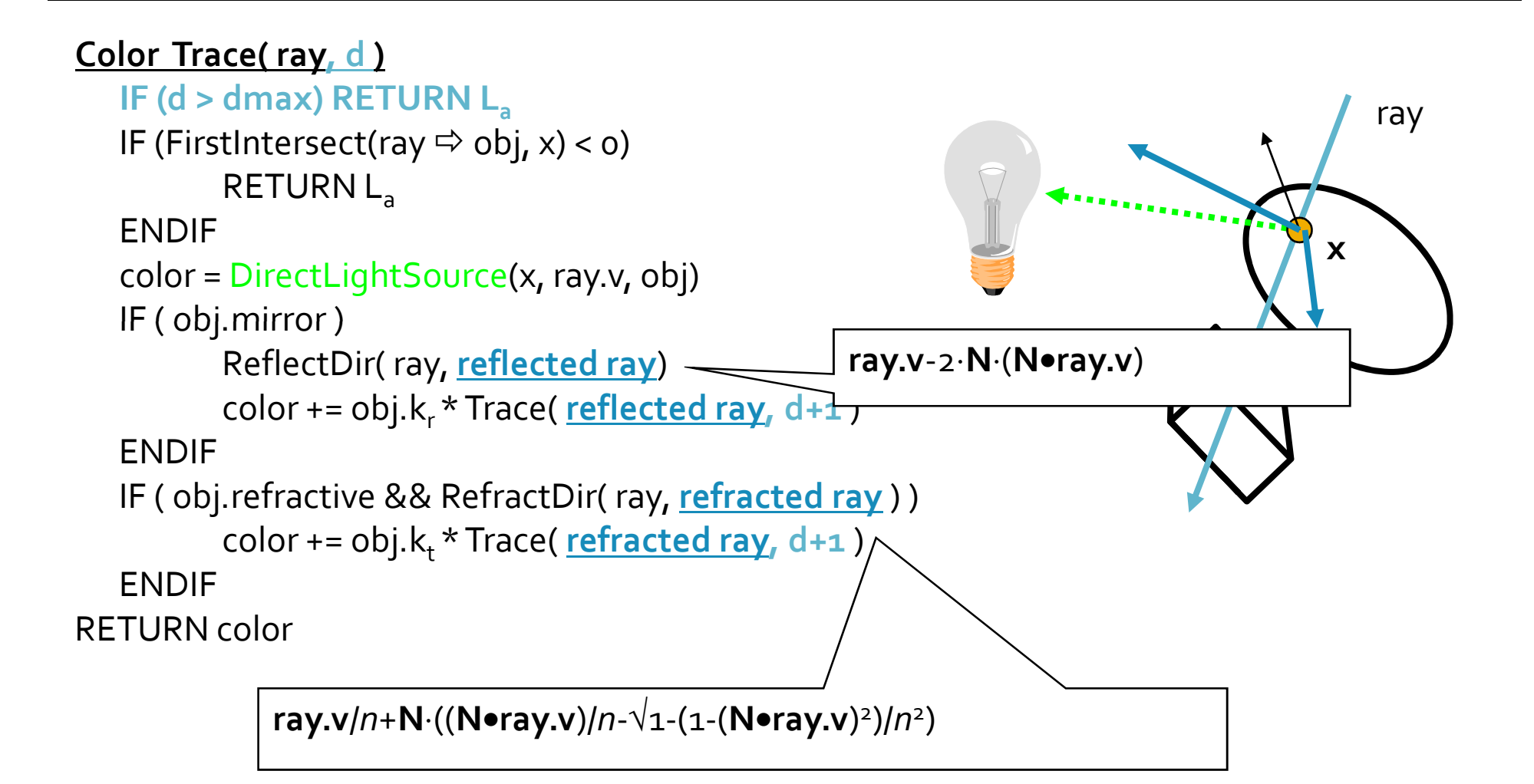

#### **DirectLightSource( x, v, obj )**

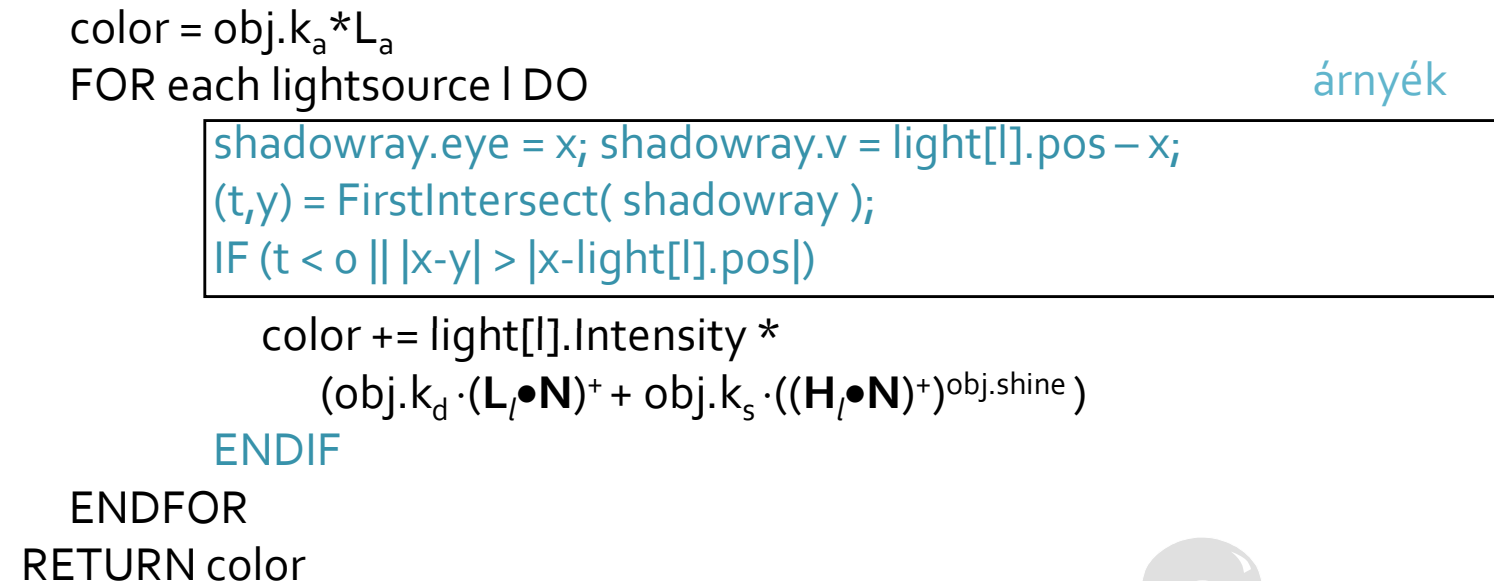

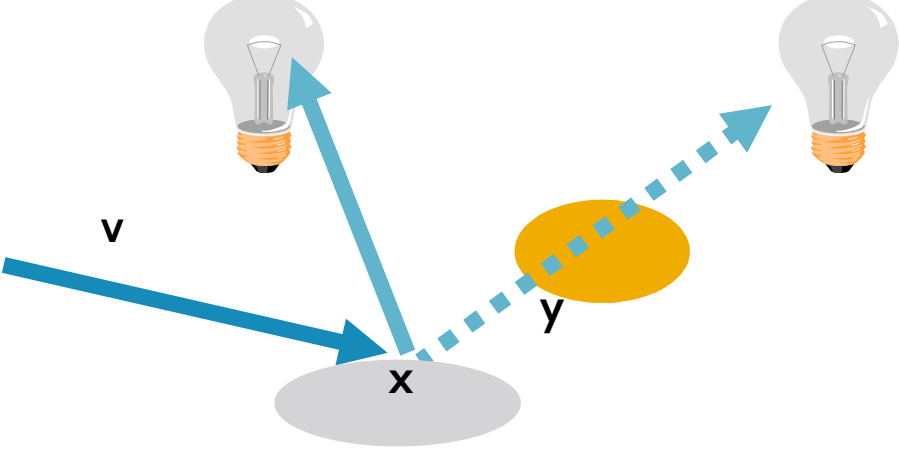

### Sugárkövetés a GPU-n

- **Sugár** 
	- $p = o + td$ 
		- $\bullet$  **p** pont [x y z 1]
		- o sugár kezdőpont  $[o_x \ o_y \ o_z \ 1]$
		- **d** sugár irány  $[d_x, d_y, d_z, \emptyset]$
		- $\blacksquare$  t sugárparaméter
- Kvadratikus felület (quadric)

 $\mathbf{p}\mathbf{A}\mathbf{p}^{\mathsf{T}}=\mathbf{\Theta}$  $ax^2 + b xy + c xz + d x + e yx + f y^2 + ... = 0$ 

 $(o + td)A(o + td)' = 0$  $(OA + tdA)(o + td)^T = \Theta$  $\mathbf{O} \mathbf{A} \mathbf{O}^{\top} + \mathbf{O} \mathbf{A} \mathbf{t} \mathbf{d}^{\top} + t \mathbf{d} \mathbf{A} \mathbf{O}^{\top} + t \mathbf{d} \mathbf{A} t \mathbf{d}^{\top} = \mathbf{\Theta}$  $dAd^{T}t^{2} + (oAd^{T} + dAo^{T})t + oAo^{T} = \theta$ másodfokú egyenlet t-re

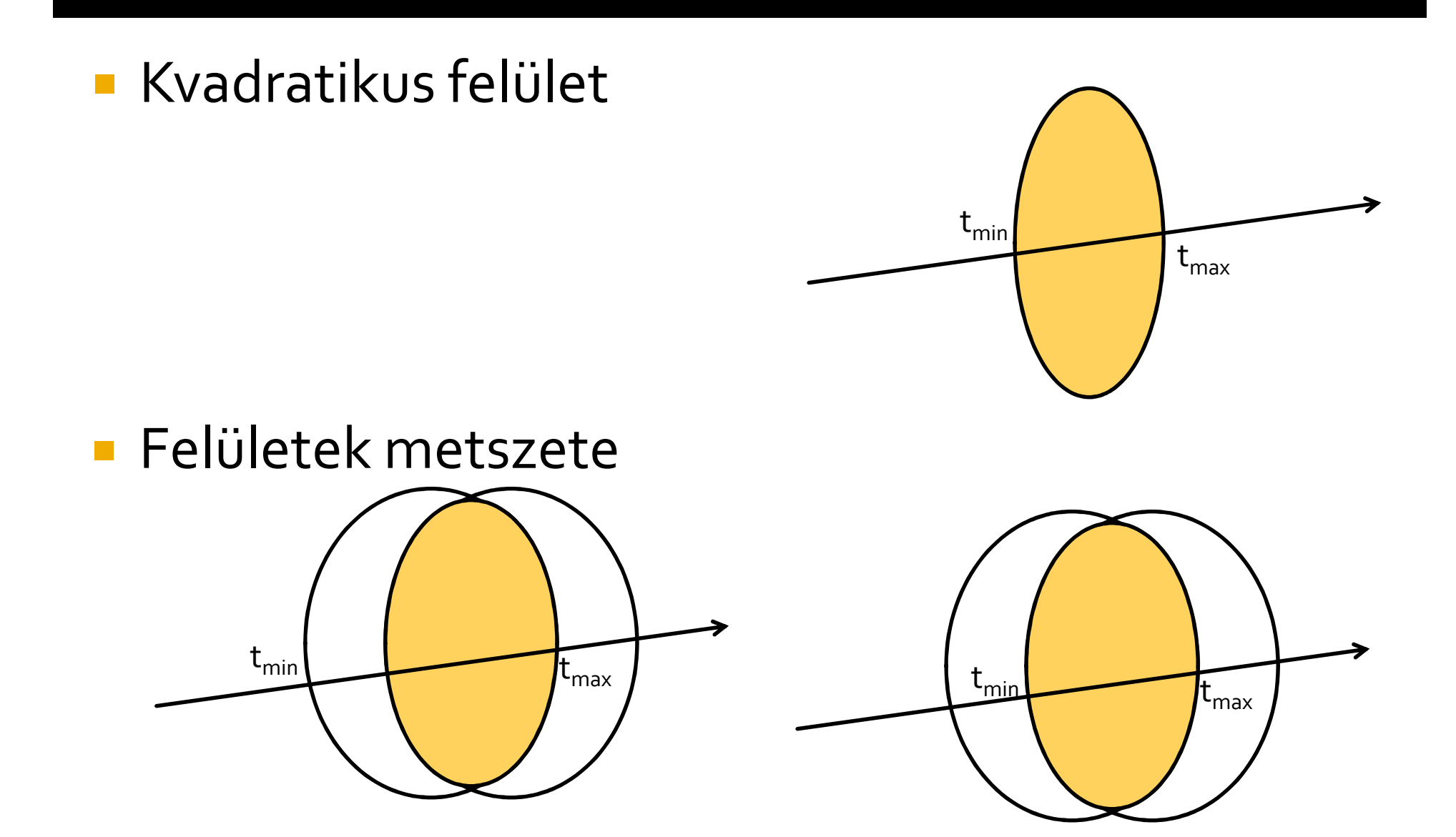

vec2 intersectQuadric( mat4 A, vec4 o, vec4 d, vec2 tMinMax, out bvec2 visible)

- visszaadja a két metszéspont t-jét sorrendben
- **-** ha kilóg a t ha kilóg a tMinMax.x és tMinMax.y közötti tartományból akkor levágja
	- visible true, ha nem kellett levágni

```
vec2 intersectQuadric(mat4 A, vec4 o, vec4 d, vec2 tMinMax, out bvec2 visible)
float a = dot(d * A, d);float b = dot(d * A, o) + dot(o * A, d);float c = dot(o * A, o);float det = b*b - 4 * a * c;if(det < 0)
         return tMinMax.yx;vec2 t = (-b.xx +sqrt(det) * vec2(1, -1)) / (2 * a);
if(t.x > t.y) t = t.yx;visible = bvec2(true, true);if(t.x < tMinMax.x) { t.x = tMinMax.x; visible.x = false; }
 if(t.y > tMinMax.y) { t.y = tMinMax.y; visible.y = false; }
 return t;}
```
#### Quadric normál vektor

- **Contract Contract Contract Contract Contract Contract Contract Contract Contract Contract Contract Contract C Kvadratikus felület**
	- **<sup>p</sup>Ap**<sup>T</sup> = 0 Izofelület
	- **Bandaría 1958**<br> **Bandaría 1968**<br> **Randaría 1969**

$$
pApT = 0
$$
  
\n
$$
\frac{\partial}{\partial x} \left[ [x, y, z, 1] \cdot \underline{A} \cdot \begin{bmatrix} x \\ y \\ z \\ 1 \end{bmatrix} \right] = [1, 0, 0, 0] \cdot \underline{A} \cdot \begin{bmatrix} x \\ y \\ z \\ 1 \end{bmatrix} + [x, y, z, 1] \cdot \underline{A} \cdot \begin{bmatrix} 1 \\ 0 \\ 0 \\ 0 \end{bmatrix}
$$
  
\n
$$
\frac{\partial}{\partial x} = \vec{p} \underline{A} \Big|_{x} + \underline{A} \vec{p} \Big|_{x} \qquad \qquad \overline{p} \underline{A} + \underline{A} \vec{p} = \begin{bmatrix} \frac{\partial}{\partial x}, \frac{\partial}{\partial y}, \frac{\partial}{\partial z}, 0 \\ 0, \frac{\partial}{\partial z}, \frac{\partial}{\partial z}, 0 \end{bmatrix}
$$

## **Árnyalás**

```
vec3 trace(inout vec4 o, inout vec4 d, inout float contrib) {bvec2 visible;
vec2 t = intersectQuadric(quadrics[0], o, d,
vec2(0, 10000), visible);if(t.x > t.y)
return vec3(0, 0, 0);\text{vec4 } p = o + d * t.x;<code>vec3</code> normal = normalize((p \text{*} quadrics[0] +

quadrics[0] * p).xyz);vec3 lightDir = normalize(vec3(-1, 1, 1));
  return dot(normal, lightDir).xxx;}
```
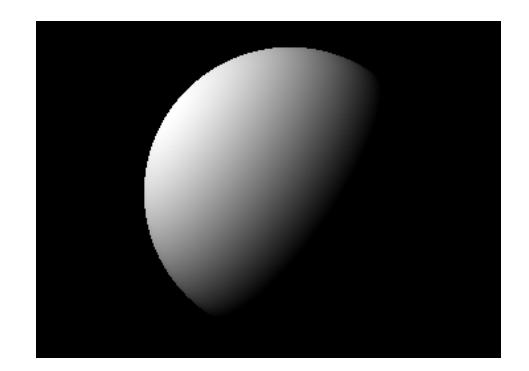

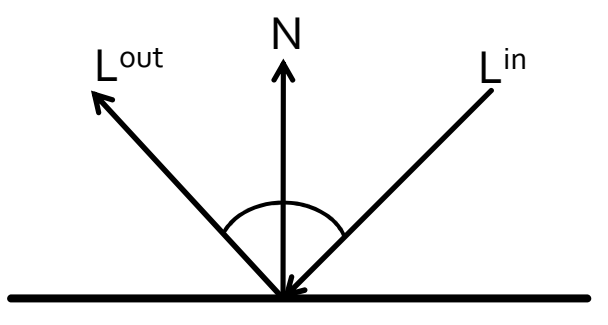

#### Színtérmodell

- Objektumok
	- Quadricok metszetei
	- Feltesszük hogy a két metszéspont között van mindig a belseje (kúpra, hiberboloidra ez hibás eredményre fog vezetni)

Anyagtulajdonságok minden quadricra

#### Tükröződés

**Contract Contract Contract Contract Contract Contract Contract Contract Contract Contract Contract Contract C**  Anyagtulajdonság alapján illuminációSugárparaméterek módosítása

```
vec3 result = contrib * texProc(p.xyz, materials[quadric].xyz) *
                        (clamp(dot(normal, lightDir), 0, 1) + 0.3);float kr = materials[quadric].w;
if(kr > = 0) {

contrib *= kr;o = p;

o.xyz += normal * 0.01;
d = vec4(reflect(d.xyz, normal), 0);}
```
#### Törő irány számítása

- **Contract Contract Contract Contract Contract Contract Contract Contract Contract Contract Contract Contract C** Anyagtulajdonság alapján illumináció
- Sugárparaméterek módosítása

```
if(kr < 0)
vec3 rdir = refract(d.xyz, normal, -(backFacing?(kr):(1/kr)));if(dot(rdir, rdir) > 0.001) {
  contrib *= 0.99;o = p;

o.xyz -= normal * 0.01;d = vec4(rdir, 0);} else
kr = 1; // total internal relfection}
```
#### Rekurzió helyett

```
uniform int nRecursions = 2;void main() {
vec4 o = vec4(eye, 1);
vec4 d = vec4(normalize(viewDir), 0);outcolor = vec4(0, 0, 0, 1);float contrib = 1;

for(int iReflection=0;
iReflection<nRecursions && contrib > 0.01;iReflection++)
outcolor.xyz += trace(o, d, contrib);}
```
# Sugárkövetés a GPU-n

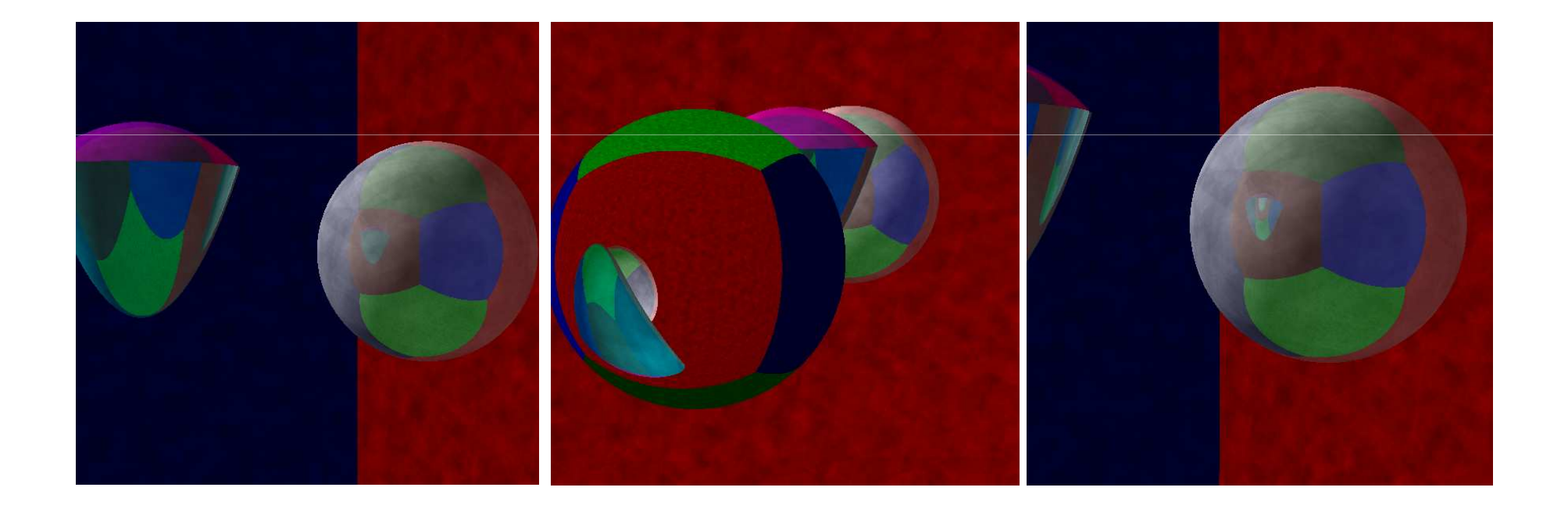